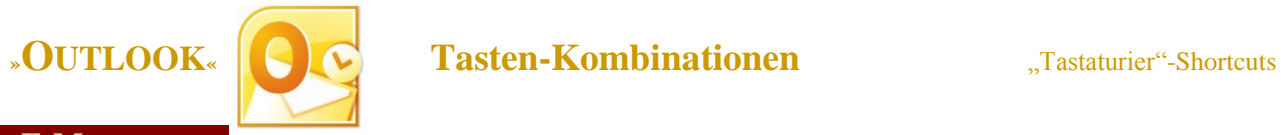

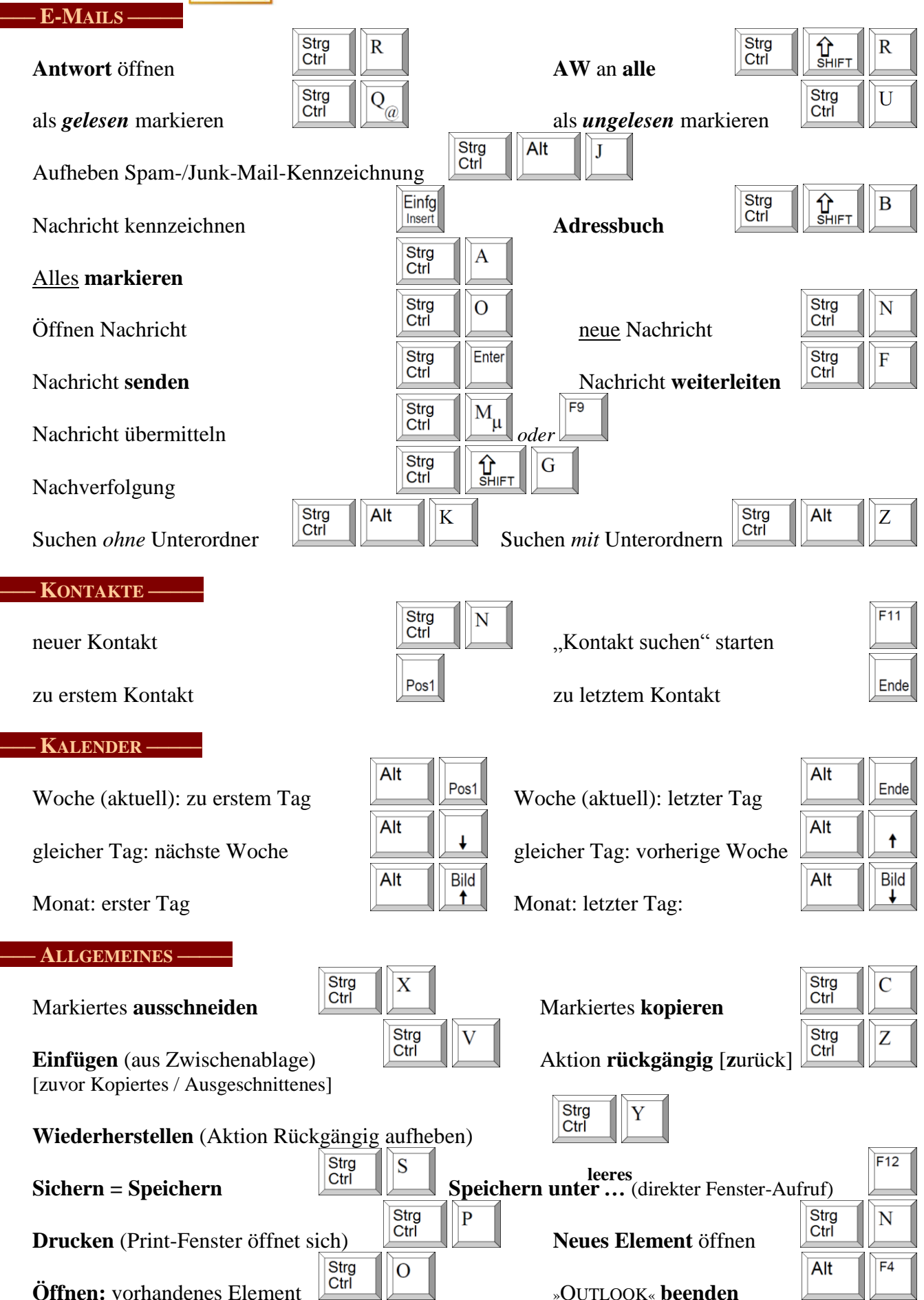

Hinweis: Je nach »Office«-Version sind Abweichungen der Kombi-Belegungen nicht ausgeschlossen; *teils* in alten Versionen *nicht* enthalten. Computer-Kurse bei der Volkshochschule unter: www**.**culmsee**.**com/vhs/

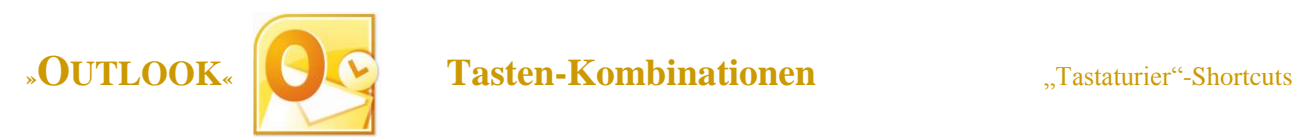

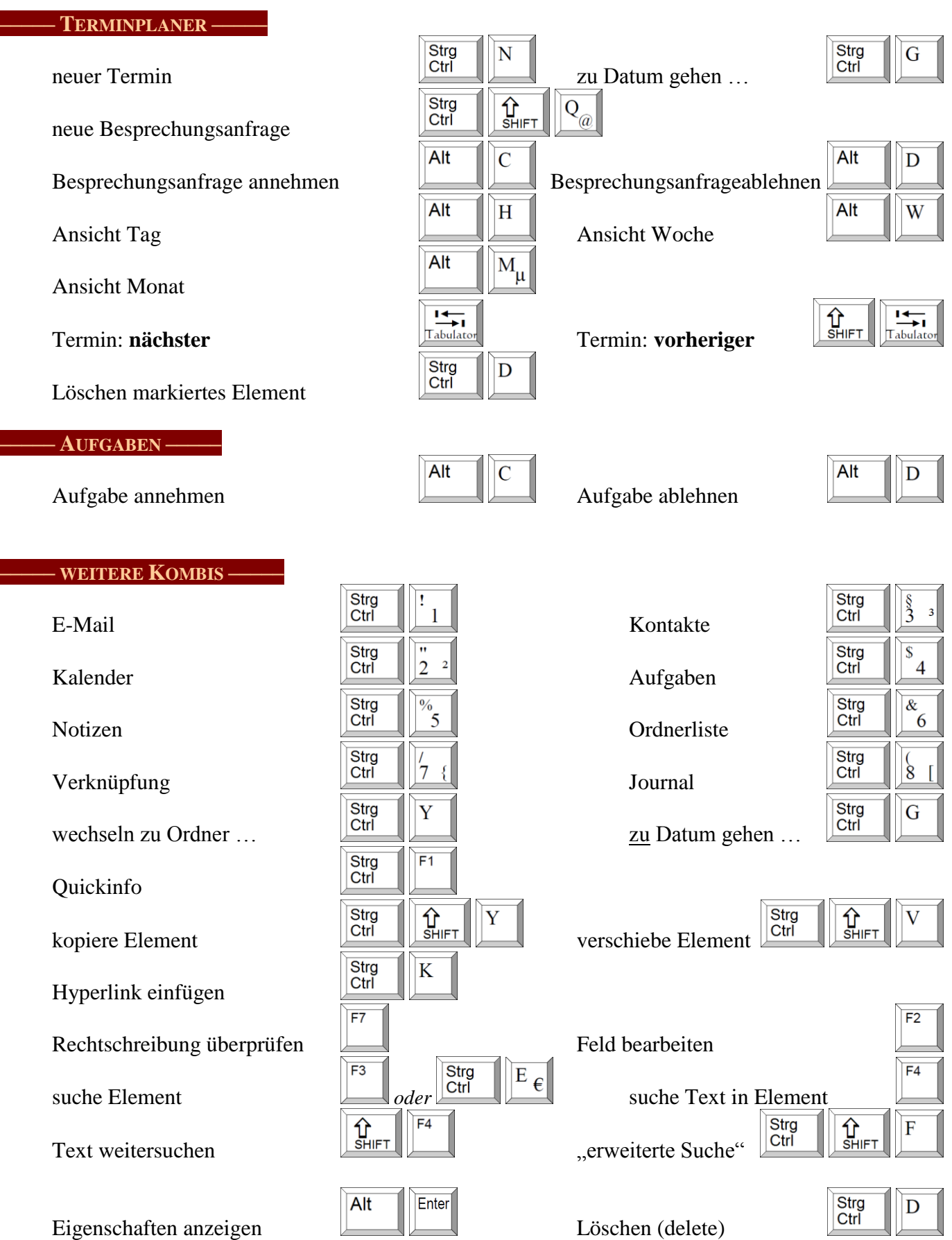

Hinweis: Je nach »Office«-Version sind Abweichungen der Kombi-Belegungen nicht ausgeschlossen; *teils* in alten Versionen *nicht* enthalten.

Computer-Kurse bei der Volkshochschule unter: www**.**culmsee**.**com/vhs/